### Учреждение образования Белорусский Государственный Университет Информатики и Радиоэлектроники

Кафедра Экономики

# Лабораторная работа №1

# **«КАЛЬКУЛИРОВАНИЕ СЕБЕСТОИМОСТИ ПРОДУКЦИИ»**

 Выполнил: Студент ФЗВиДО Гр. 500503 Авсеев С.П.

Минск 2009

## ИСХОДНЫЕ ДАННЫЕ ДЛЯ ВЫПОЛНЕНИЯ ЛАБОРАТОРНОЙ РАБОТЫ

#### Вариант 2

### Изделие 2: Плата УПЧИ

используется в производстве Плата УПЧИ радиоэлектронной аппаратуры. Габаритные размеры 85ч100 мм. Вес 1 кг.

Курс доллара принят в размере 2820 для расчета цена на материалы и детали.

Таблица 2.1 - Цена и норма расхода материалов для технологического процесса сборки излелия "Плата УПЧИ"

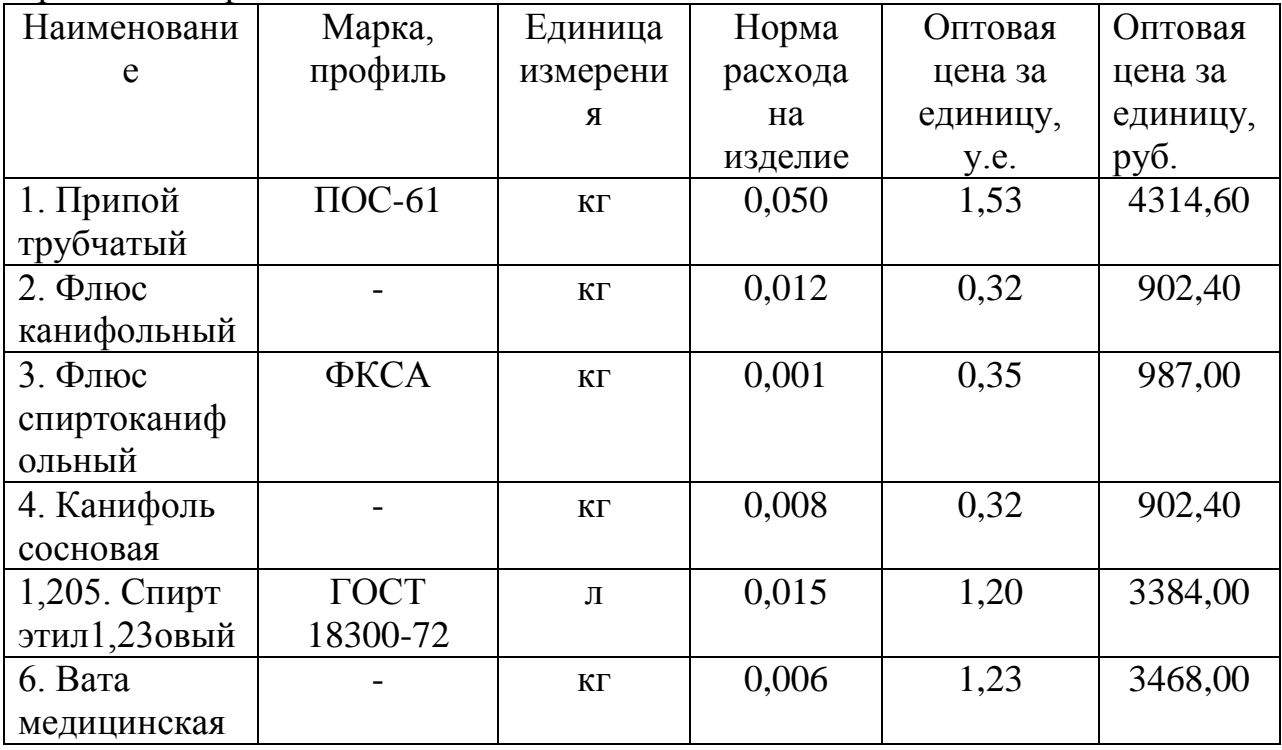

Таблица 2.2 - Цена и норма расхода комплектующих изделий и полуфабрикатов для технологического процесса сборки изделия "Плата УПЧИ"

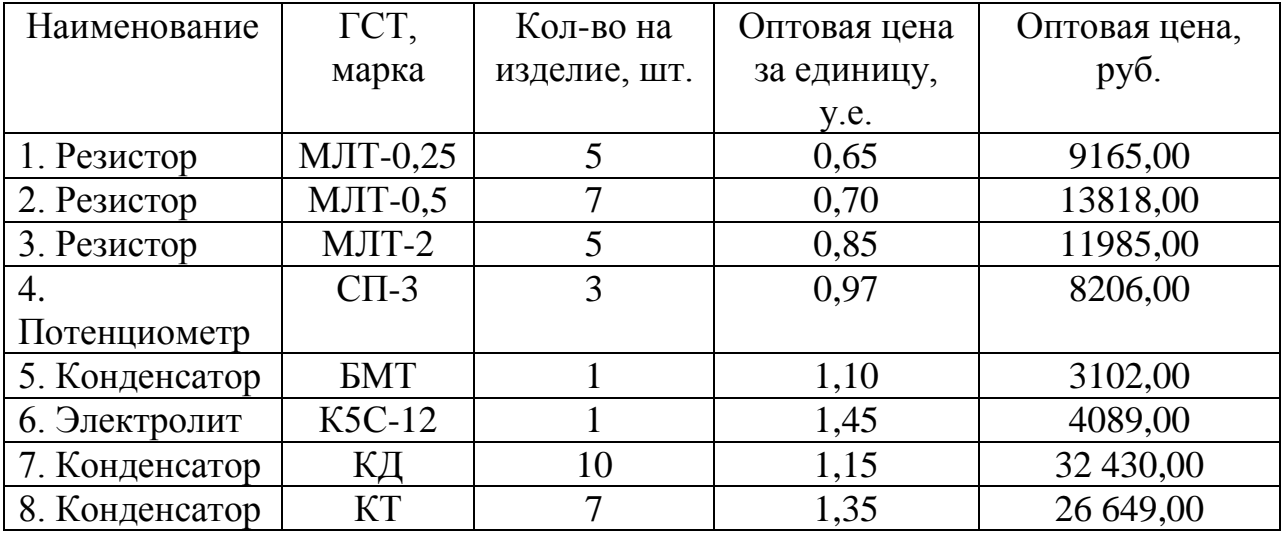

| 9. Радиолампа  | $6K13\Pi$          |                | 2,15 | 6 0 63,00 |
|----------------|--------------------|----------------|------|-----------|
| 10. Радиолампа | $6X51\Pi$          | 3              | 2,40 | 20 304,00 |
| 11. Радиолампа | $6\Phi$ 1 $\Pi$    | $\overline{2}$ | 2,45 | 13 818,00 |
| 12. Радиолампа | $6\Phi4\Pi$        |                | 3,45 | 9 729,00  |
| 13. Диод       | Д226               | $\overline{4}$ | 1,35 | 15 228,00 |
| 14. Дроссель   | Д0,1               | 5              | 0,15 | 2115,00   |
| 15. Фильтр     | $\Pi$ 4            | 7              | 2,51 | 49 547,00 |
| 16. Панель     | $\Pi$ $\Pi$ $K$ -7 | 7              | 1,45 | 28 623,00 |
| ламповая       |                    |                |      |           |
| 17. Заклепка   | $\Pi$ 3-1          | 43             | 0,30 | 36 378,00 |
| гетинаксовая   |                    |                |      |           |
| 18. Плата      | ЮК66.72.           |                | 0,95 | 2 679,00  |
|                | 111                |                |      |           |

Продолжение таблицы 2.2

Таблица 2.3 − Технологический процесс сборки изделия "Плата УПЧИ"

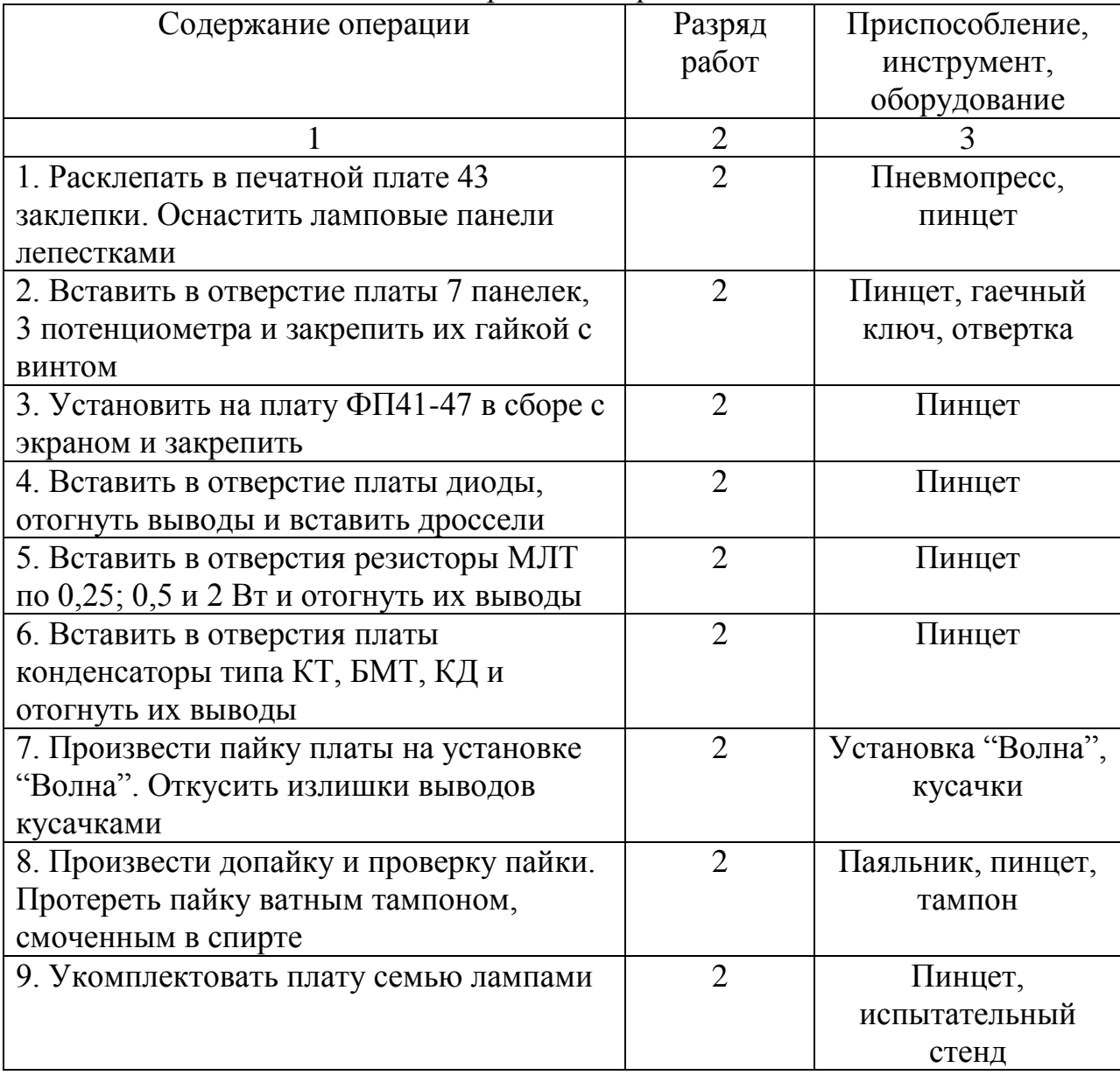

| $N_{2}$        |      | Подварианты    |                |                |      |      |        |      |      |      |
|----------------|------|----------------|----------------|----------------|------|------|--------|------|------|------|
| опер.          | 1    | $\overline{2}$ | $\mathfrak{Z}$ | $\overline{4}$ | 5    | 6    | $\tau$ | 8    | 9    | 10   |
| $\mathbf{1}$   | 1,20 | 1,92           | 0,53           | 0,50           | 2,44 | 0,65 | 1,40   | 0,73 | 1,50 | 0,84 |
| $\overline{2}$ | 0,42 | 1,40           | 1,00           | 2,28           | 0,61 | 1,30 | 0,79   | 2,19 | 1,52 | 2,50 |
| 3              | 0,50 | 0,48           | 0,52           | 0,64           | 1,20 | 1,95 | 0,68   | 2,92 | 0,76 | 2,52 |
| $\overline{4}$ | 0,72 | 0,48           | 0,50           | 1,14           | 0,57 | 0,65 | 2,07   | 0,73 | 0,80 | 0,90 |
| 5              | 1,32 | 0,56           | 1,60           | 0,60           | 1,22 | 0,65 | 1,38   | 0,82 | 3,04 | 0,86 |
| 6              | 0,34 | 1,48           | 0,56           | 0,57           | 1,22 | 1,38 | 2,07   | 1,40 | 0,78 | 0,78 |
| 7              | 0,42 | 0,48           | 1,59           | 1,14           | 0,63 | 0,65 | 0,69   | 0,79 | 0,76 | 2,52 |
| 8              | 1,26 | 1,44           | 0,59           | 1,14           | 0,61 | 1,30 | 0,59   | 2,10 | 2,28 | 0,84 |
| 9              | 0,42 | 0,40           | 0,53           | 0,54           | 0,65 | 0,57 | 0,69   | 0,73 | 0,72 | 0,84 |
| 10             | 0,4  | 0,5            | 0,5            | 0,6            | 0,6  | 0,65 | 0,7    | 0,7  | 0,7  | 0,84 |
| Годо           | 921  | 4608           | 4608           | 3840           | 3840 | 3544 | 3291   | 3291 | 3291 | 2742 |
| вая            | 60   | 00             | $00\,$         | $00\,$         | 00   | 62   | 43     | 43   | 43   | 86   |
| прог           |      |                |                |                |      |      |        |      |      |      |
| рамм           |      |                |                |                |      |      |        |      |      |      |
| a              |      |                |                |                |      |      |        |      |      |      |
| выпу           |      |                |                |                |      |      |        |      |      |      |
| ска,           |      |                |                |                |      |      |        |      |      |      |
| ШТ.            |      |                |                |                |      |      |        |      |      |      |

Таблица 2.4 – Нормы времени на технологический процесс сборки изделия "Плата УПЧИ"

Расчёт затрат по статье «Сырьё и материалы за вычетом возвратных ОТХОДОВ».

$$
P_{\rm M} = K_{\rm rp} \sum_{i=1}^{n} H_{pi} * H_{i} - \sum_{i=1}^{n} O_{Bi} * H_{oi} , \, \text{rge}
$$

 $P_M$  – затраты по статье «Основные и вспомогательные материалы»,  $(py6./eq.);$ 

 $K_{\text{m}}$  – коэффициент транспортно-заготовительных расходов, условно равен 1,1;

Н<sub>рі</sub> – норма расхода і-го вида материала на единицу продукции (кг, м, л и пр.);

Ц<sub>і</sub> – отпускная цена за единицу і-го вида материала, (руб.);

О<sub>ві</sub> – возвратные отходы і-го вида материала (кг, м);

Ц<sub>оі</sub> - цена за единицу отходов материала і-го вида, (руб.)

Цену отходов в расчётах условно принять на уровне 0,1 цены i-го вида материала; цена приобретения материалов указана в вариантах в у.е., перевести в бел.рубли на дату выполнения расчётов по курсу НБ РБ.

| Наименование       | Марка,      | Единица   | Норма   | Цена за       | Сумма за ед, |
|--------------------|-------------|-----------|---------|---------------|--------------|
| материала          | профиль     | измерения | расхода | единицу, руб  | руб          |
|                    |             |           |         |               |              |
| Припой трубчатый   | $\Pi$ OC-61 | ΚГ        | 0,05    | 4 3 1 4 , 6 0 | 215,73       |
| Флюс канифольный   |             | ΚГ        | 0,012   | 902,40        | 10,83        |
| Флюс               | ФКСА        | KГ        | 0,001   | 987,00        | 0.99         |
| спиртоканифольный  |             |           |         |               |              |
| Канифоль сосновая  |             | KГ        | 0,008   | 902,40        | 7,22         |
| Спирт этиловый     | ГОСТ        | Л         | 0,015   | 3 3 8 4 ,00   | 50,76        |
|                    | 18300-72    |           |         |               |              |
| Вата медицинская   |             | ΚГ        | 0,006   | 3 468,60      | 20,81        |
| Итого              |             |           |         |               | 306,34       |
| Транспортно-       |             |           |         |               | 30,63        |
| заготовительные    |             |           |         |               |              |
| расходы            |             |           |         |               |              |
| Всего с учетом ТЗР |             |           |         |               | 336,97       |

Таблица 2.5 − Расчет затрат на материалы

#### Расчѐт затрат по статье «Покупные полуфабрикаты и комплектующие изделия (ППФ и КИ)»

$$
\mathbf{P}_{\mathbf{k}} = \mathbf{K}_{\mathbf{r}\mathbf{p}} \sum_{j=1}^{m} N_{kj} * \mathbf{H}_{j}, \mathbf{r}\mathbf{p}
$$

Р<sup>к</sup> – затраты по данной калькуляционной статье (руб./ед.);

 $K_{\text{rp}}$  – коэффициент транспортно-заготовительных расходов;  $K_{\text{rp}} = 1.2$ (условно);

 $N_{kj}$  – количество комплектующих или полуфабрикатов, а также услуг jго вида на единицу продукции, (шт.);

Ц<sup>j</sup> – отпускная цена j-го вида комплектующих изделий, полуфабрикатов или услуг, (руб.);

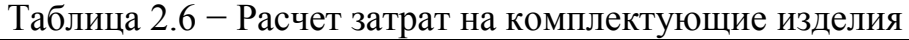

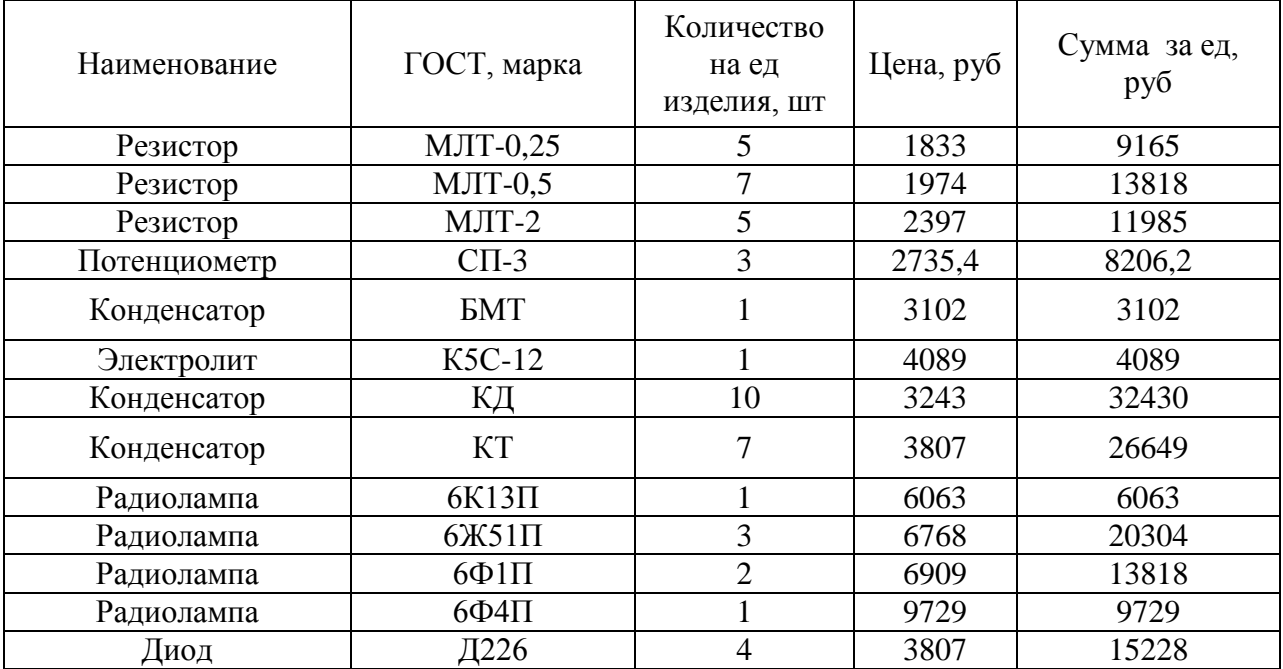

| $\frac{1}{2}$         |                    |    |        |           |
|-----------------------|--------------------|----|--------|-----------|
| Дроссель              | Д0,1               |    | 423    | 2115      |
| Фильтр                | $\Pi$ 4            |    | 7078,2 | 49547,4   |
| Панель ламповая       | $\Pi$ $\Pi$ $K$ -7 |    | 4089   | 28623     |
| Заклепка гетинаксовая | $\Pi$ 3-1          | 43 | 846    | 36378     |
| Плата                 | ЮК66.72.111        |    | 2679   | 2679      |
| Итого                 |                    |    |        | 293928,6  |
| Транспортно-          |                    |    |        |           |
| заготовительные       |                    |    |        | 58785,72  |
| расходы               |                    |    |        |           |
| Всего с учетом ТЗР    |                    |    |        | 352714,32 |

Продолжение таблины 2.6

Расчёт затрат по статье «Основная заработная плата производственных

$$
3_{oj} = K_{\text{mp}} \sum_{i=1}^{K_0} T u a c_i * t_{ij}, \text{rate}
$$

3<sub>01</sub> - затраты по данной калькуляционной статье, руб./ед.;

 $K_{\text{nn}}$  – коэффициент премий, устанавливаемый за выполнение определённых показателей согласно «Положению о премировании» субъекта хозяйствования;  $K_{\text{nn}} = 1.3$  (условно);

Тчас і - часовая тарифная ставка, соответствующая размеру работ і-ой операции технологического процесса, руб./час.;

t<sub>ii</sub> - норма времени по i-ой операции технологического процесса по j-му изделию; час/шт.; минуты переводим в часы делением на 60;

 $K_0$  – количество операций в конкретном технологическом процессе.

Tyac =  $1,16*200000/166 = 1397,59$  pyo.

 $t_{ii} = 9,14/60 = 0,15$  yac.

 $3_{0i} = 1,3 * 1397,59 * 0,15 = 63,87 \text{ py6}.$ 

#### Расчёт затрат по статье «Дополнительная заработная плата производственных рабочих»

$$
3\mu_{j} = \frac{3\text{oj}}{100} * H_{g} , \text{ rge}
$$

Зді - сумма затрат по данной калькуляционной статье, руб./ед.;  $3_{oi}$  – сумма затрат по статье «Основная заработная плата производственных рабочих», руб.;

 $H_{\pi}$ — процент дополнительной заработной платы, устанавливается на каждом конкретном предприятии за определённый период как отношение суммы дополнительной заработной платы к сумме основной заработной платы;  $H_{\pi} = 1.2$  (условно).

Часовые тарифные ставки рассчитываются делением месячной тарифной ставки на число рабочих часов за месяц (166 – условно).

$$
3\mu_j = 63,87 \times 20\% / 100\% = 12,77 \text{ py6.}/\text{e},
$$

#### Расчёт затрат по ставке «Отчисления органам социального страхования, в фонд занятости и в Чернобыльский фонд»

Р соц, занят, черн.=  $((3_0 + 3_n)*(H_{\text{coll}}+H_{\text{3aH}}+H_{\text{4eDH}})/100$ , где

Р соц, занят, черн. – расходы по данной калькуляционной статье, руб./ед.;

 $(3_0 + 3_n)$  – сумма затрат по статьям «Основная ЗП производственных рабочих» и «Дополнительная ЗП производственных рабочих»;

$$
(H_{\text{cou}} + H_{\text{sat}}) = (35 + 3), \%
$$
  
\n
$$
P_{\text{cou}} = \frac{(3_{o} + 3_{\text{A}}) \cdot \text{H}\text{cou}}{100} = \frac{(63,87 + 12,77)^{*}35}{100} = 26,83 \text{ py6.}/\text{eA}.
$$
  
\n=22 229 415,94 py6.

$$
P_{3\text{AH}} = \frac{(3_{\text{o}} + 3_{\text{A}}) \cdot \text{H}_{3\text{AH}}}{100} = \frac{(63,87 + 12,77) \cdot 3}{100} = 2,30 \text{ py6.}/\text{eA}.
$$

Чернобыльский налог отменен с 2007 года.

Р соц, занят.= 29,12 руб./ед.

Расчѐт затрат по статье «Износ (погашение) стоимости инструментов и приспособлений целевого назначение», прочие специальные расходы

 $Pu3 = 30 * Hu3/100$ , где:

Риз – расходы по данной статье затрат, руб/шт.,

Зо – расходы по статье «Основная ЗП производственных рабочих»,

Низ - % косвенных расходов по данной статье затрат, принять 10% (условно); такой процент устанавливается самим предприятием с учетом сметы расходов по данному направлению.

$$
Риз = 6,39
$$
руб./ед

Расчет затрат по статье «Общепроизводственные расходы» ведется по формуле: Робп = Зо \* Нобп/ 100, где: Зо – это расходы по статье «Основная ЗП производственных рабочих», Нобп - % , который устанавливается самим предприятием по смете общепроизводственных расходов. Нобп принять = 150% (условно).

Роб
$$
\pi
$$
 = 95,80 руб./ед.

Расчет затрат по статье «Общехозяйственные расходы» можно произвести по формуле: Робх = Зо \* Нобп/ 100, где:

Робп – расходы на единицу продукции по данной статье затрат, руб/шт; Нобп - % косвенных расходов по данной статье затрат, устанавливается из сметы общепроизводственных расходов; в расчете принять 210% (условно).

$$
Po6x = 134,13 py6./ед.
$$

Расчет затрат по статье «Прочие производственные расходы» (расходы по предпродажной подготовке и гарантийному обслуживанию сложной техники) производится по формуле: Рпр = Зо \* Нпр/100, где: Рпр – расоды по данной статье затрат на ед. продукции, руб/шт.; Нпр - % косвенных расходов по данной статье затрат, принять на уровне 1%

$$
Pri p = 0,64 \, py6./ед.
$$

Сумма всех калькуляционных статей от начала до Рпр (включительно) составляет т.н. производственную себестоимость: Спр = Рм+Рк+Зо+Зд+Рзан., соц.+Риз+Робп+Робх+Рпр.

$$
C\pi p = 353\,394,02\,py6./eq.
$$

Расчет статьи «Расходы на реализацию» производится по формуле: Рком=Спр\* Нком/100, где Нком - % косвенных расходов по данной статье затрат (принять = 3%, условно)

$$
P_{KOM} = 10\ 601, \, 82\ \text{py6} \text{/(eJ)}.
$$

Полная себестоимость (Сполн, Сп) единицы продукции j – го вида включает в себя не только ее Спр (производственную себестоимость), но и Рком (расходы по ее реализации) согласно формуле: Сп=Спризв+Рком

$$
C_{\Pi} = 363\,995,84\,py6./e\mu.
$$

Завершить расчет своего варианта задания 1 следует умножением полной себестоимости единицы продукции по своему варианту на программу выпуска (годовую), получив таким образом себестоимость программы выпуска своего изделия по варианту (за год).

$$
C \text{import} = 363\,995,84 \cdot 460\,800 = 167\,729\,281\,342,48 \quad \text{py6}.
$$